Name Section

# www.dell.com

An EFL lesson based on the web site Intermediate 3 class periods © 1998 by Scott South Revised/updated October 15, 2002 Visit http://iteslj.org/t/ws/ for the latest version of this lesson and similar lessons.

*Dell Computer Corporation, headquartered in Austin, Texas, is the No. 1 computer systems company in the world. This lesson consists of plain-English situations to be matched with site links, a PET-style reading section*, *and a task requiring students to configure and "order" hardware online.*

### *What should I do?*

Go to **www.dell.com** and answer the following questions on your worksheet:

- 1. (a) In what year was Dell founded?  $(b)$  By whom? (c) Where are the company's headquarters?\_\_\_\_\_\_\_\_\_\_\_\_\_\_\_\_\_\_\_\_\_\_\_\_\_\_\_\_\_\_\_\_\_\_\_\_\_\_\_\_\_\_\_\_\_\_\_\_\_\_\_\_\_\_\_\_\_
- 2. Match the following situations with the appropriate links.

*Example:*

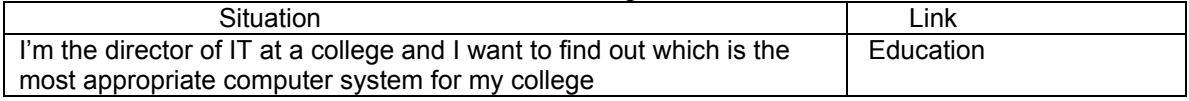

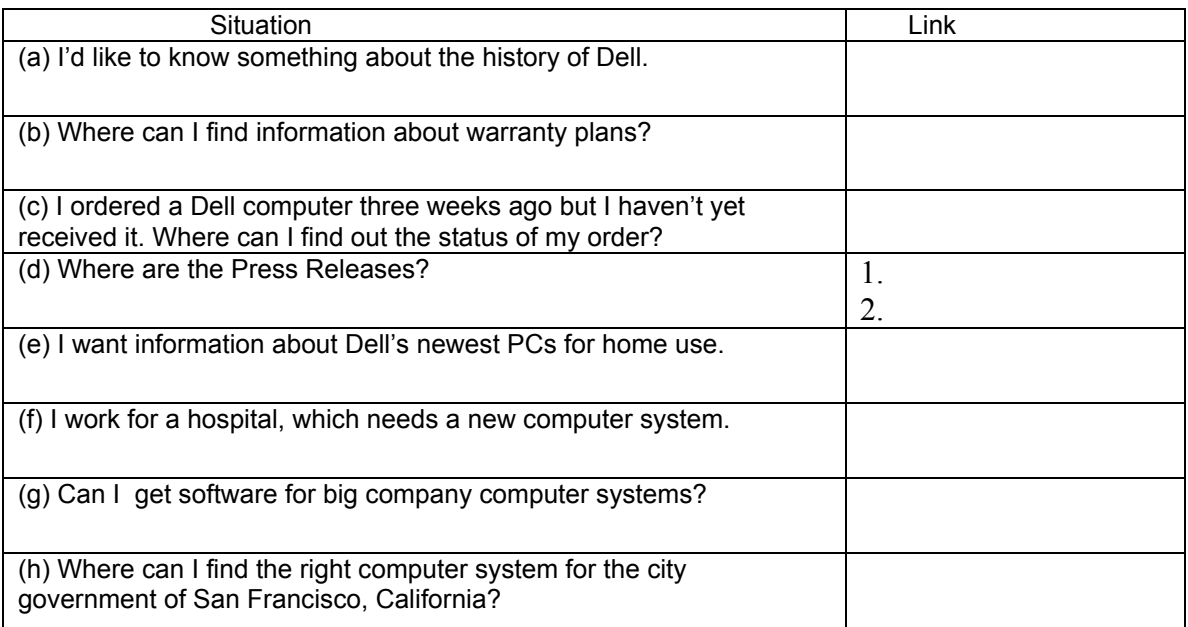

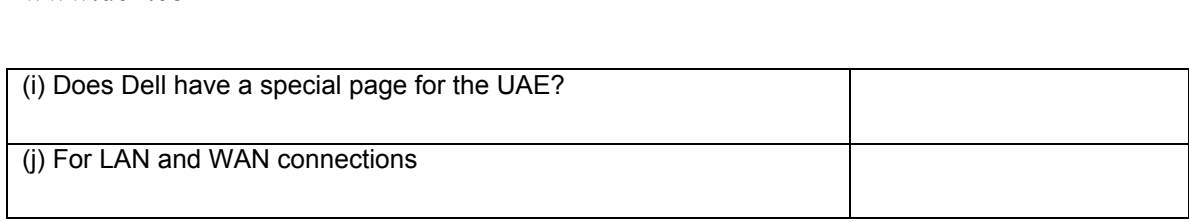

3. Some of the categories and expressions listed below under **Medium and Large Business** are correct; others are written incorrectly or do not exist. You will have to read the page carefully to mark the correct ones with a  $\boxtimes$ .

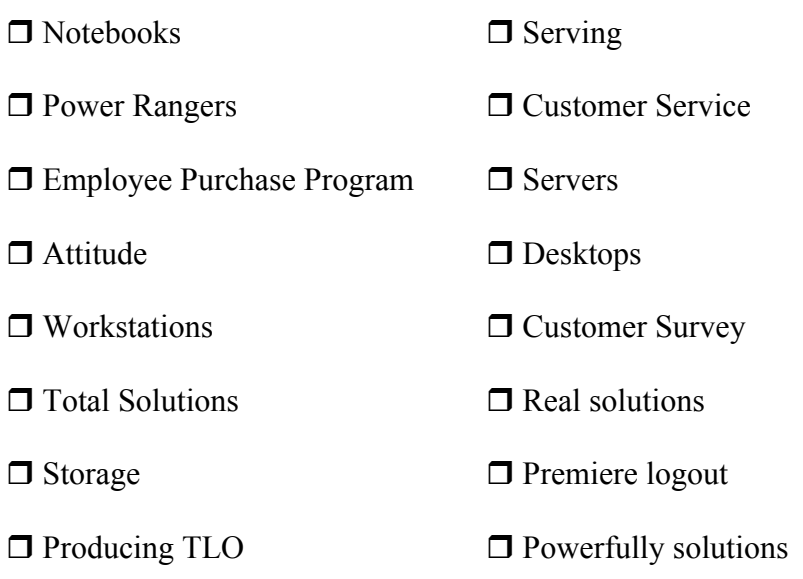

4. Next, we'd like you to configure and "order" a computer online. First, select and click on

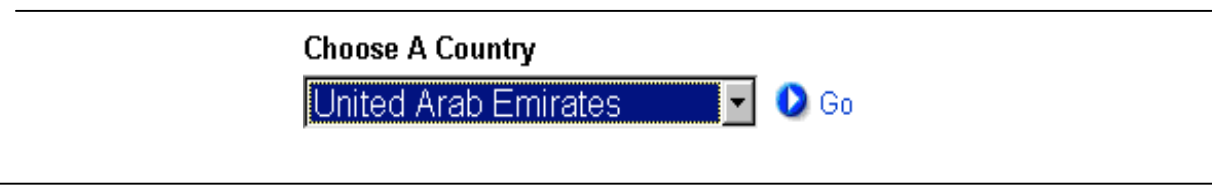

Then click on **Desktops**. At the next page, choose the **Entry-level** computer and click on the blue link. Next page: click on Product Highlights. Next, Configure & Buy. On the next page you'll see another selection of computers. Again, choose the least expensive one and click on Configure & Buy once again. On the next page, select the following options and place them in the boxes:

## www.dell.com 3

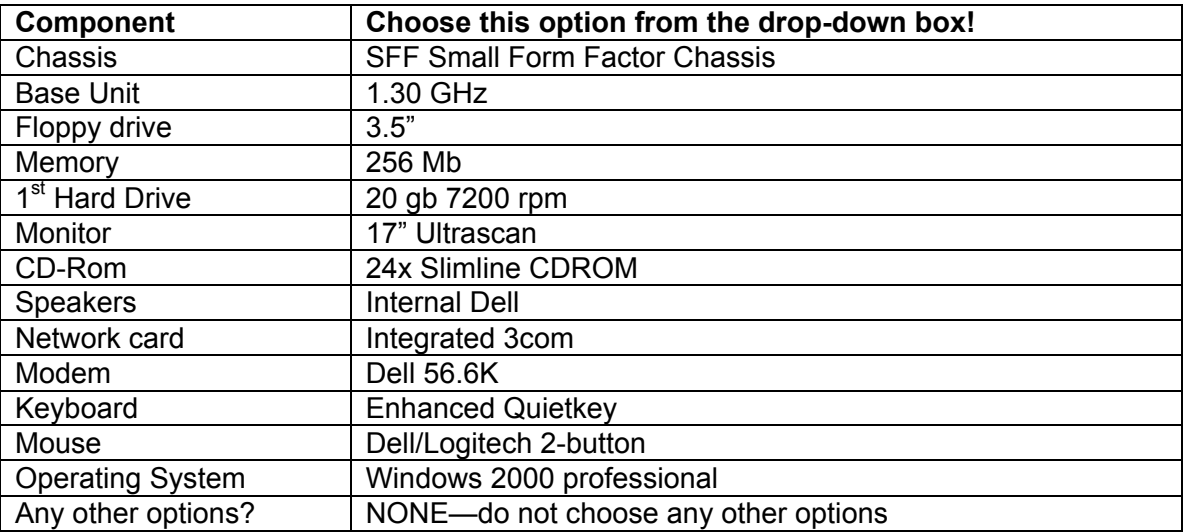

# Click on **8add to basket.**

What is your final price?  $\mathcal{S}_-$ 

*10 points out of 50 for this item, assuming your answer is within \$50 of the correct answer.*

#### ANSWER KEY

1. (a) 1984

(b) Michael Dell

(c) Austin, Texas

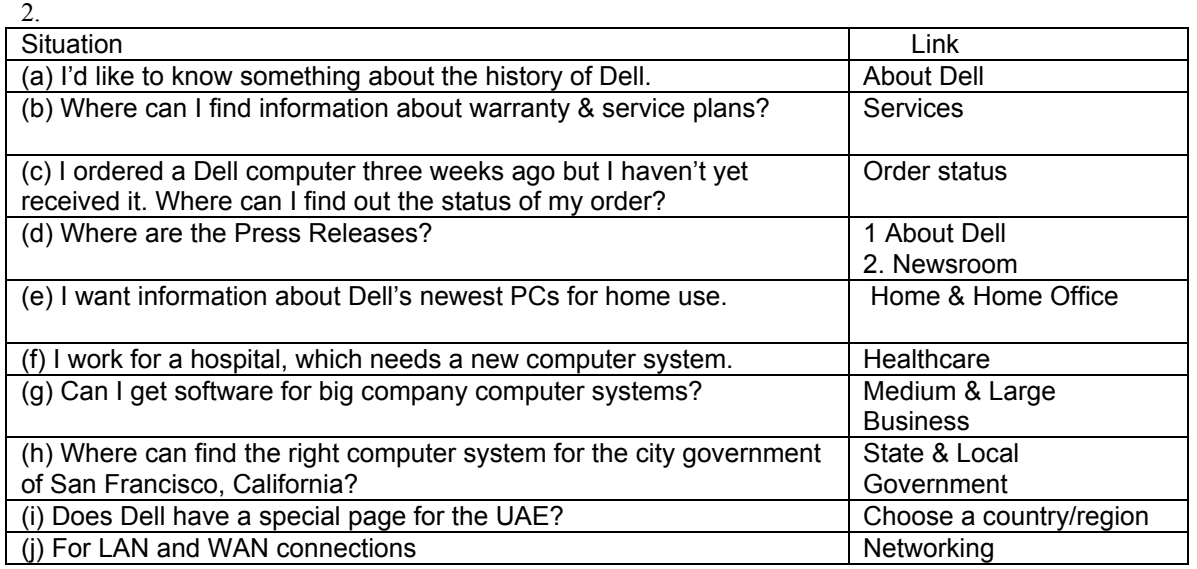

### 3.

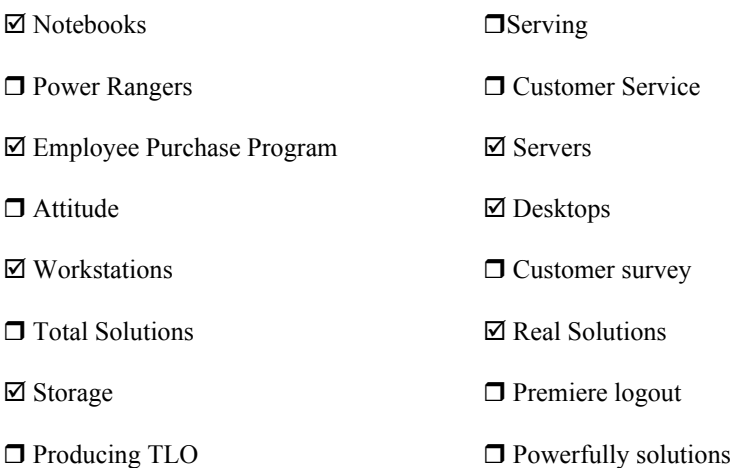

- 4. \$1,148. Student incurs a suggested 10-point loss if answer is not in this neighborhood.
- 5. Student should attach a printed page from the survey.